# 20160824 **TOF counter test status**

Aram lee

#### Time difference analysis

 $\lt$ bottom : t0 – t1>  $\lt$ top : t2 – t3>

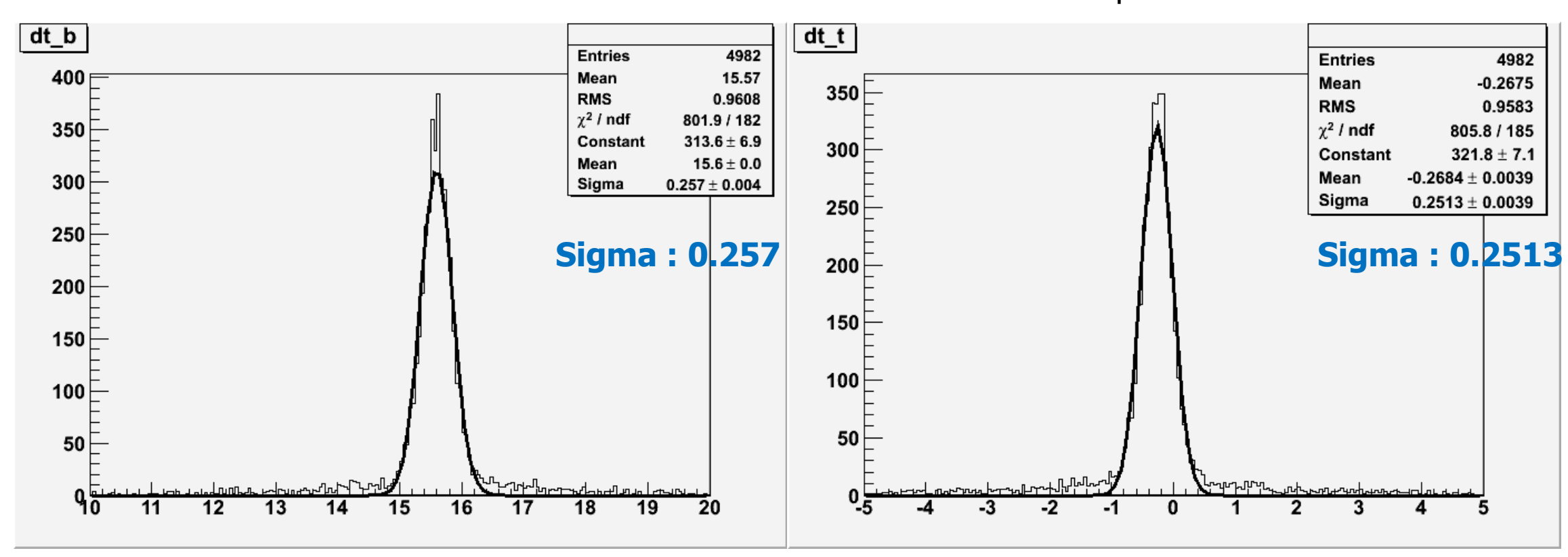

### Time difference analysis

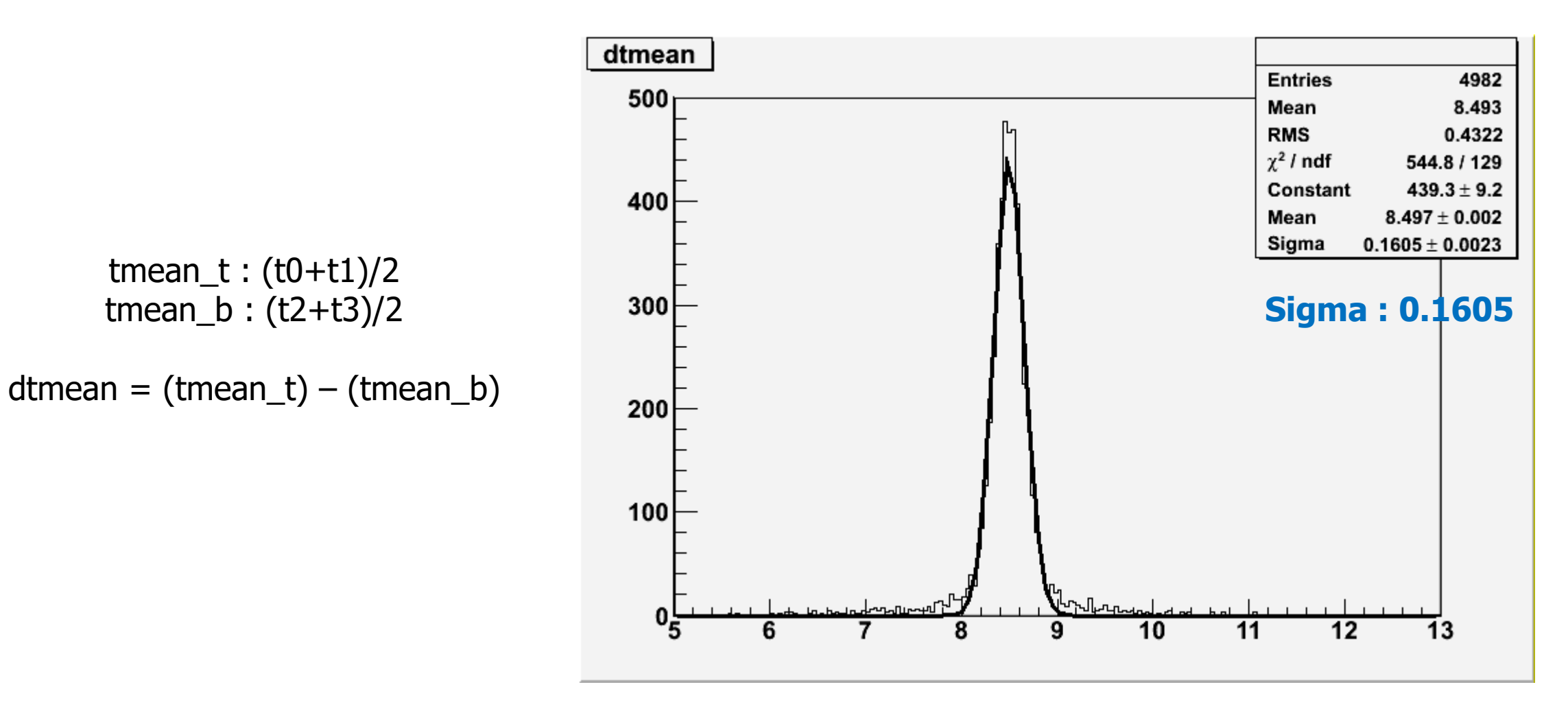

$$
y = gaus(0) + [3]
$$
  
(peaktime – 100 < y < peaktime + 1)  
[1] = mean = peaktime  

$$
0.2
$$

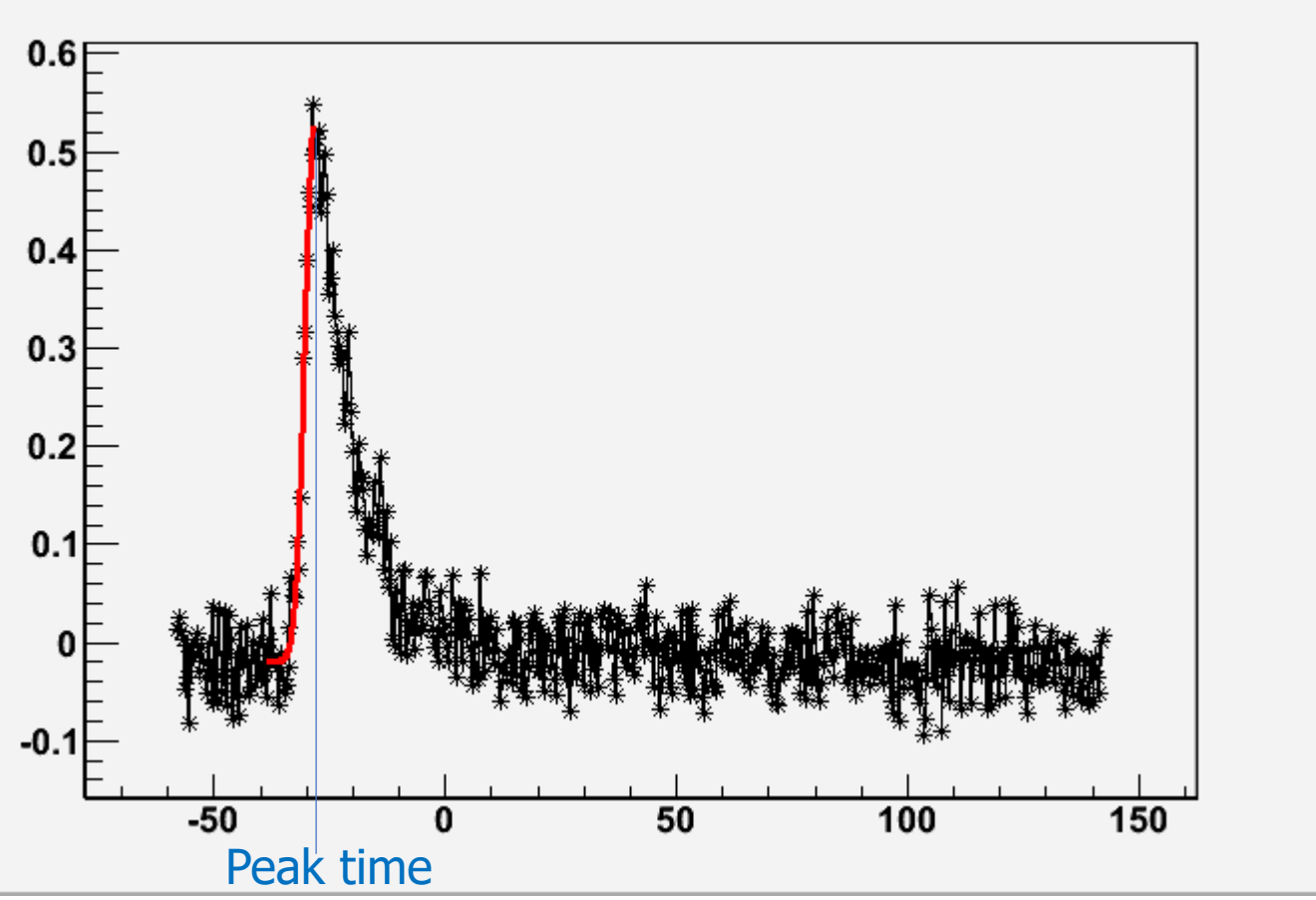

a. Oscilloscope data – 2 triggers(0725)

#### <2-point interpolation> <Gaussian fit>

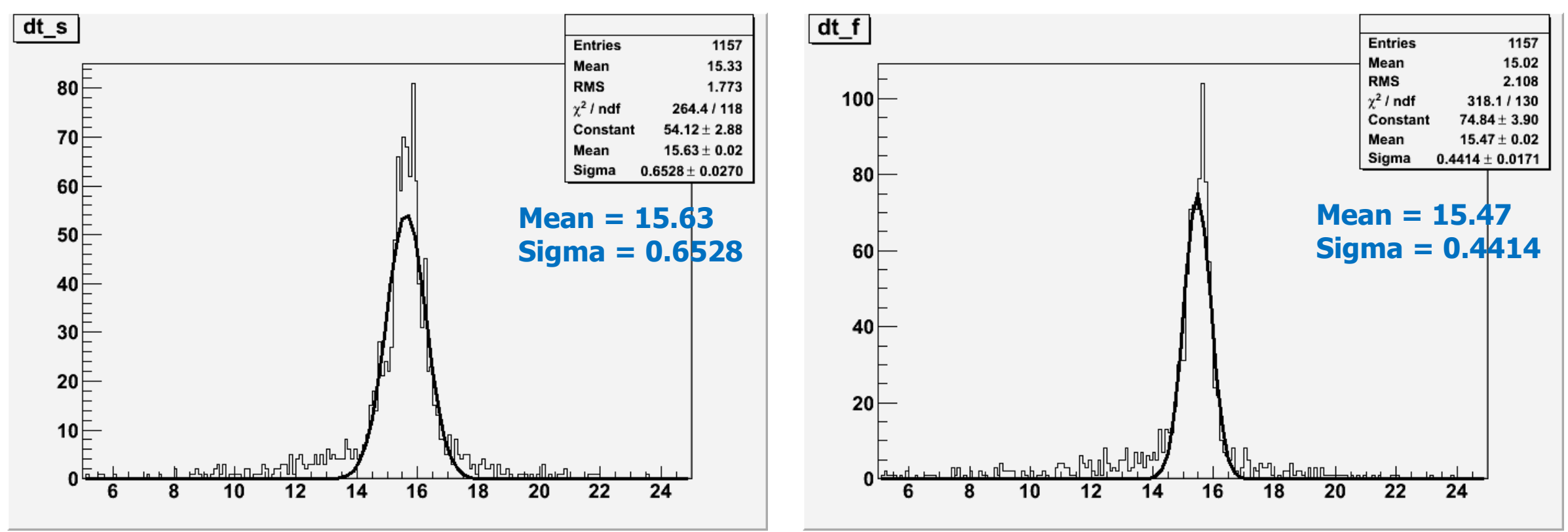

b. FADC data  $-2$  triggers, 2 modules (0804)

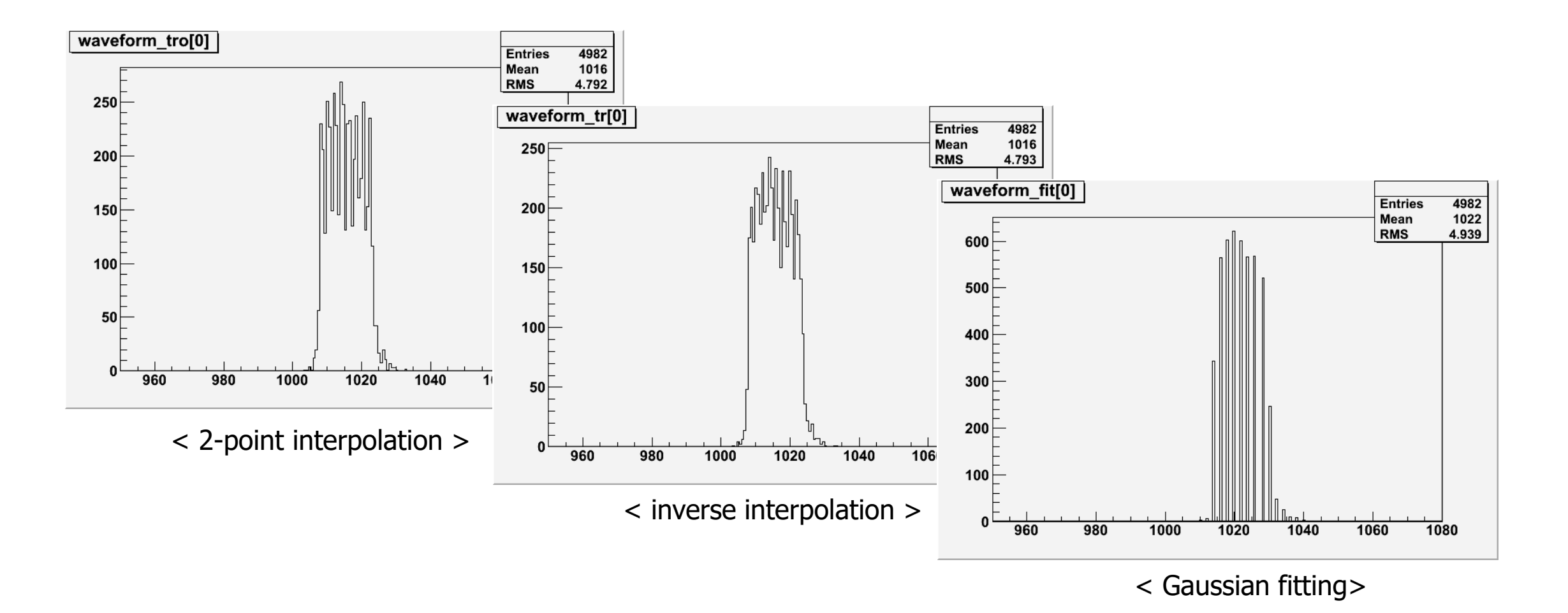

b. FADC data – 2 triggers, 2 modules (0804)

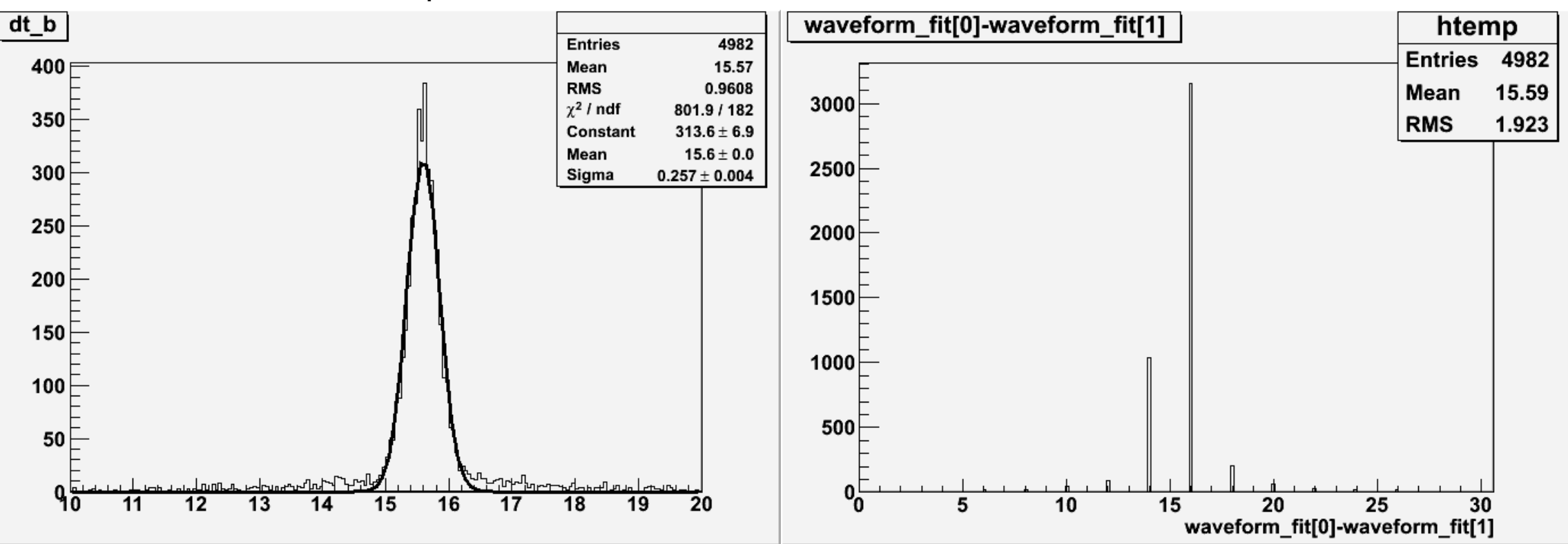

<inverse interpolation>
</aussian fit>
</aussian fit>
</aussian fit>
</aussian fit>
</aussian fit>
</aussian fit>
</aussian fit>
</aussian fit>
</aussian fit>
</aussian fit>
</aussian fit>
</aussian fit>
</aussian fit>
</a

b. FADC data – 2 triggers, 2 modules (0804)

#### <inverse interpolation>
</aussian fit>
</aussian fit>
</aussian fit>
</aussian fit>
</aussian fit>
</aussian fit>
</aussian fit>
</aussian fit>
</aussian fit>
</aussian fit>
</aussian fit>
</aussian fit>
</aussian fit>
</a

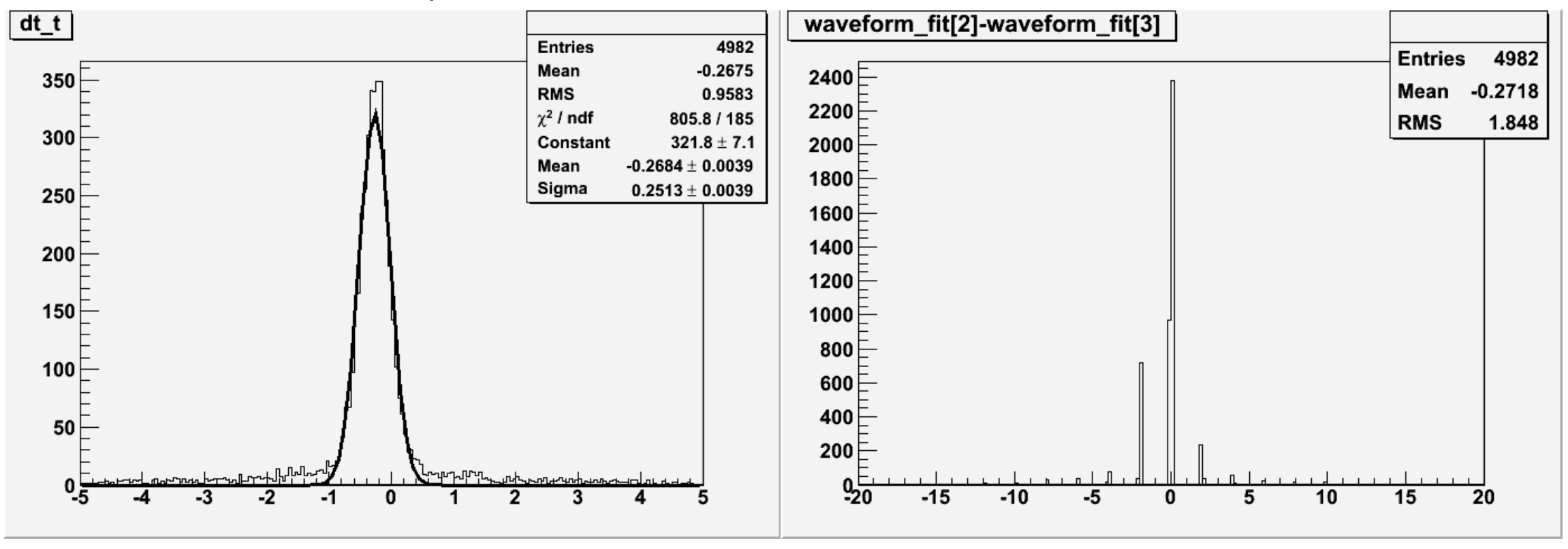

#### Quatation for H7195

#### **Messrs** :Seoul National University

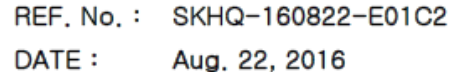

We are pleased to offer you the undermentioned goods on the terms and conditions described as follows;

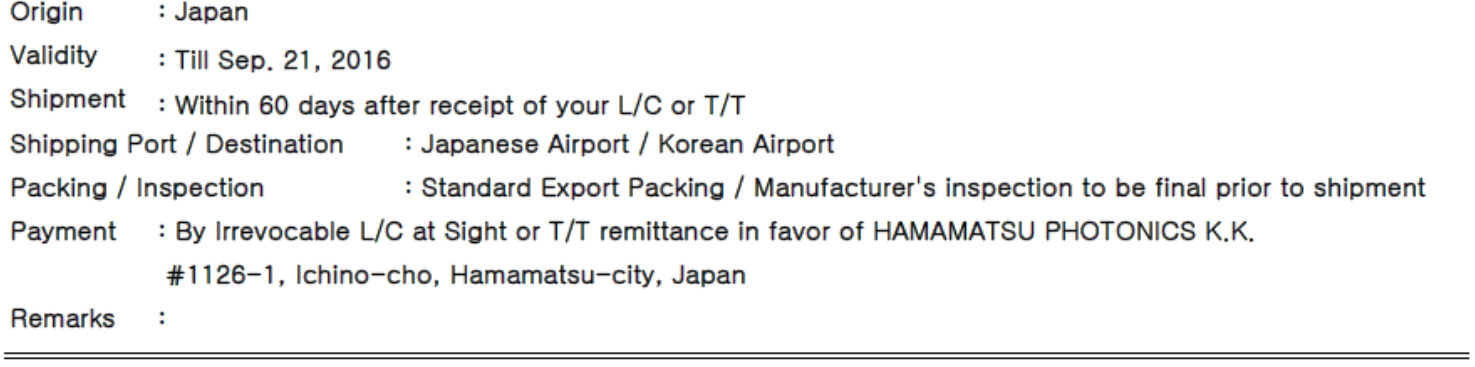

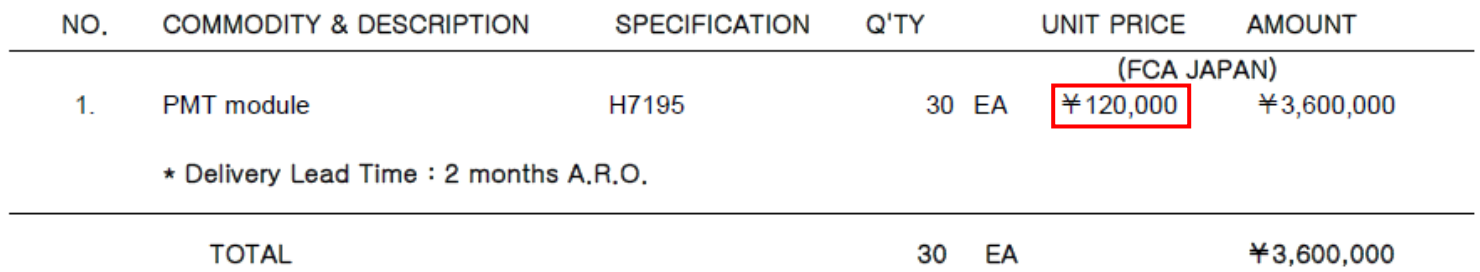